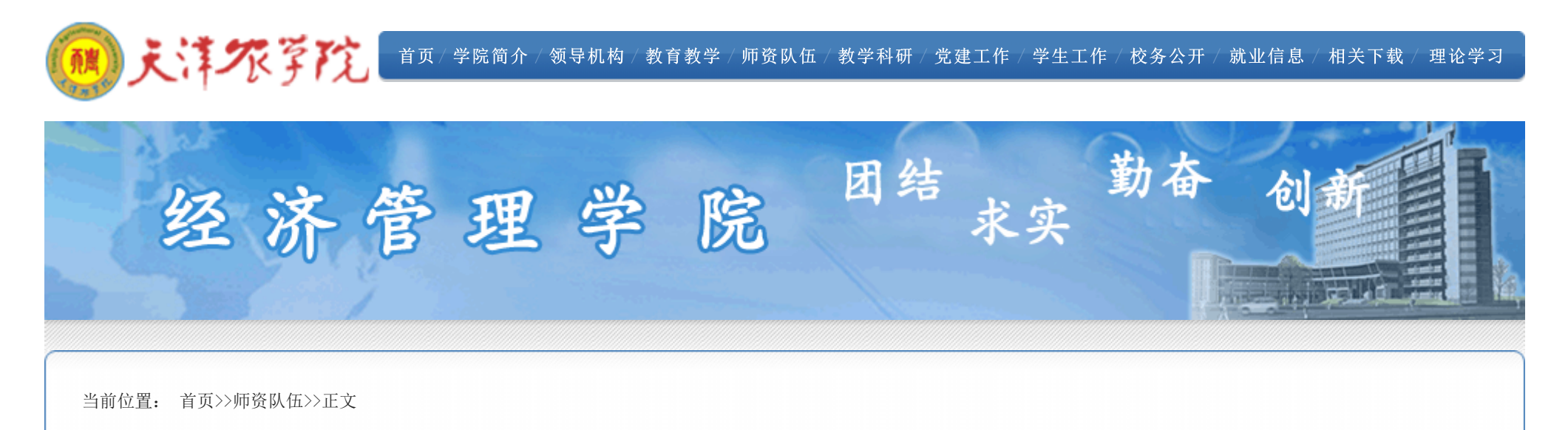

## 农业经济管理系 于战平 教授

时间:[2020-03-20] 来源:

于战平,1964年出生,男,陕西眉县人,汉族,中共党员,学士,教授,硕士研究生导师。1986年7月西北农 业大学农经系农经专业毕业至今在天津农学院工作,1998年晋升副教授,2004年晋升教授职称。2011年7月当选天 津市农业经济学会第五届理事会副理事长,2014年当选天津市社会科学界联合会兼职副主席,2018年任中国农业经 济学会理事,2020年当选天津市农业经济学会第六届理事会理事长。1990年3月—1991年3月任北辰区南王平乡科技 副乡长,1992年2月—7月在河北农业大学农经系进修《资本论选读》《西方经济学》《发展经济学》等六门研究生 主要课程并结业。2007年获天津农学院第二届教学名师称号。2003年7月—2019年12月任天津农学院经济管理系 (学院)副主任(副院长);2013年8月-2017年8月担任天津农学院驻蓟州区结对帮扶困难村驻村工作组组长。

为农林经济管理专业本科生主讲《农业经济学》,为硕士研究生主讲《现代农业创新与乡村振兴》《农业发展 理论与实践》2门课程。曾参与编著《农业经济管理学》(1994)、《现代农业技术概论》(2004)、《都市农业 规划与经营》(2011)等大学教材。主持和参与完成省部级以上课题40余项,发表学术论文40余篇,合作出版专著 《农村资源资产市场化资本化研究》(2013)《天津现代都市型农业发展机制与政策研究》(2013)《天津市无公 害蔬菜产业发展研究》(2001)等著作,获获天津市科技进步三等奖1项、国务院发展研究中心中国发展研究三等 奖1项、天津市优秀调研成果一等奖1项、天津市哲学社会科学优秀成果三等奖2项、天津市教学改革研究成果一等 奖一次。

个人邮箱[:tjnxyyzp@sina.com](mailto:tjnxyyzp@sina.com)

上一条[:农业经济管理系 魏秀芬 教授](http://cem1.tjau.edu.cn/info/1193/3309.htm)

下一条[:经济管理学院骨干教师索引目录](http://cem1.tjau.edu.cn/info/1193/1110.htm)

天津农学院经济管理学院 地址:天津市西青区津静路22号 电话:022-23781287 邮编:300384